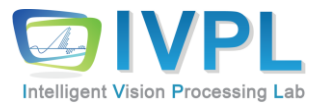

# **2023 AutumnCOMPUTER 비젼 프로그래밍**

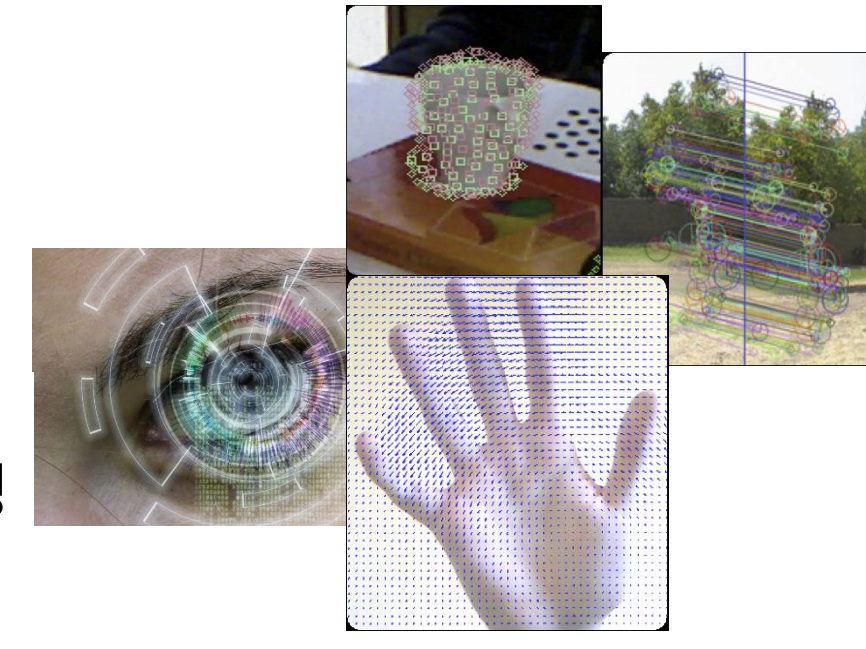

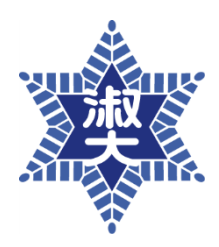

**Dept. of IT Engineering, Sookmyung Women's University Prof. Byung-Gyu Kim**

1장. 교과목 소개

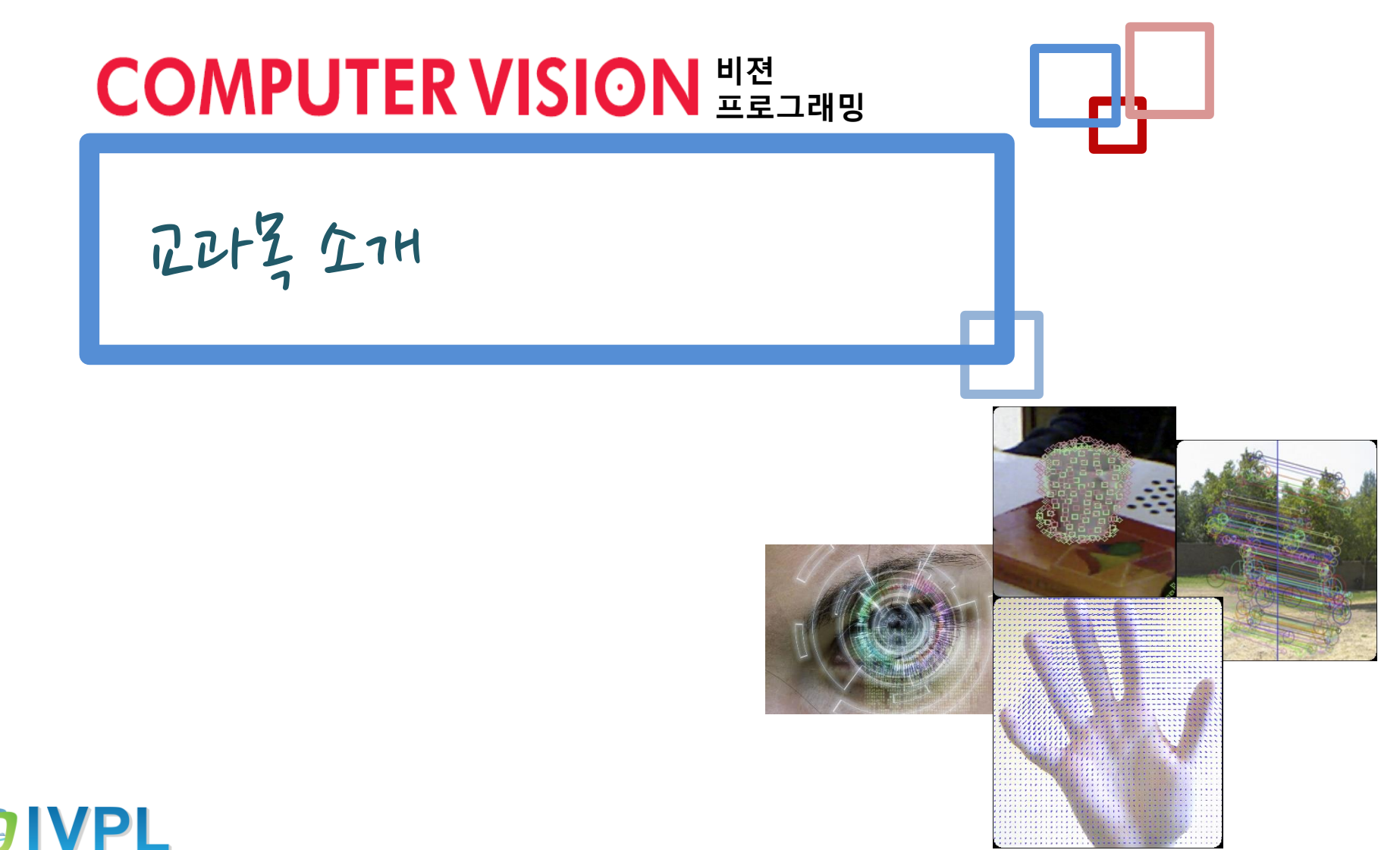

**Intelligent Vision Processing Lab** 

## **Introduction (교과목 소개)**

- ◼ 교과목 명: 컴퓨터비젼(Computer Vision) (3/2/2)
- 담당 교수
	- 이 름: 김 병 규 (IT공학과)
	- 사 무 실:새힘관 102호실
	- 연락방법: 010-5037-3452, [bg.kim@sm.ac.kr](mailto:bg.kim@sm.ac.kr) 또는 [bg.kim@ieee.org](mailto:bg.kim@ieee.org)
	- 연구실 홈페이지: <u>http://ivpl.sookmyung.ac.kr</u>
- 강의 시간 및 실습:
	- 초반 : **이론 2시간**+**실습 2시간** = 총 4시간/주
	- 이론 수업: 이론 강의실에서 진행
	- 실습 수업: 주로 수요일 수업으로 개인 노트북 으로 실습 진행 예정
- 강의 방법
	- 기본 이론 강의/구현 실습 수업 병행
	- 기본 이론 강의 후 실습을 통해 확인하는 방식으로 진행하여 질문을 통해 다양한 생각들 을 도출하도록 함

## **Introduction (교과목 소개)**

#### ■ 교과목 개요

- 영상 및 비디오 데이터를 처리하여 의미 있는 정보를 추출하는 과정을 이해하기 쉽게 개 념적으로 학습한다.
- 기초 이론 강의를 통해 기본 원리를 이해하고 실습을 통하여 다양한 영상에 적용하여 결 과를 확인한다.
- 오픈 소스인 최신 OpenCV 4.4.0를 활용하여 이론적 내용을 확인하고 다양한 기하학적 특 징 추출 및 인식 등 기술을 개념적으로 이해하기 쉽게 강의한다.

#### ■ 교육목표

- 디지털 영상처리 및 컥퓨터 비젼 기술 부야의 이해 능력
- 다양한 응용부야의 이해 및 실무 기술의 이해 능력
- OpenCV 기반의 개발 환경 설정 및 기본 모델링 이해 능력
- 다양한 특징 기반의 응용 SW 개발 능력

#### ■ 강의 자료

▪ E-강의동 강의 게시판에서 매주 강의자료 업로드함

## **Checking Point (강의수강 관련 점검 사항)**

### ■ 요구되는 사전 지식

- 열정(passion)..!!!
- 기본 프로그래밍 능력(sense)
- 수업에 열심히 참여하는 성실함 등등
- 가능하면 기초부터 하나 하나 모두 소개를 할 예정이므로 즐겁게 수업 시간에 충실해야 함

#### ■ 준비물 (실습 수업 관련)

- **HW**
	- **개인 노트북 지참 (가능하면)**
	- 실습실 PC에 환경 설정도 가능하나 권장하지 않음
- **SW**
	- **Visual Studio 2017 이상 버전** (C/C++ 프로그래밍 가능한 환경)
	- OpenCV 4.1.X ~ 이상 설정 ← 수업 시간에 직접 진행할 예정임

## **Evaluation (평가 방법)**

- 평가 항목
	- **정량 평가 (상대평가)**
		- 중간고사: 25% 내 외
		- 기말고사: 35% 내 외
		- 프로젝트: 20% (팀 단위 소규모 프로젝트 포함)
		- 출 석: 10%
		- 과 제: 10%
		- 기 타: 수업 참여도 등
	- **정성평가** 
		- 항목1
			- 컴퓨터 비젼의 기본 개념 및 이론적 모델링을 잘 이해하는가?
			- OpenCV 실습 환경 구축 및 기본 SW 개발 능력이 있는가?
		- 항목2
			- 컴퓨터 비젼의 응용 구조를 잘 이해하는가?
			- 다양한 응용 SW 개발 능력이 있는가?
			- Open 소스 활용 능력이 있는가?
	- 이론/실습 숙제
		- 약 2회 내외

## **Text book (강의 교재 소개)**

# ◼ 주로 강의 자료와 기타 공식 매뉴얼을 활용할 예정 ◼ 아래 주교재를 중심으로 활용 예정

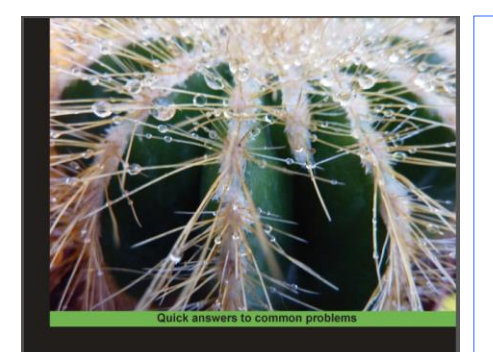

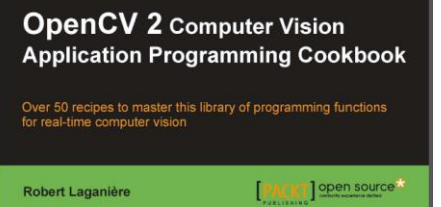

도 서 명 | OpenCV 2 Computer Vision Application Programming Cookbook (ppt)

저 자 | Robert Laganière

```
출 판 사 | -
```
(번역판 : OpenCV를 활용한 컴퓨터 비전 프로그래밍(개정판) - 로버트 라가니에)

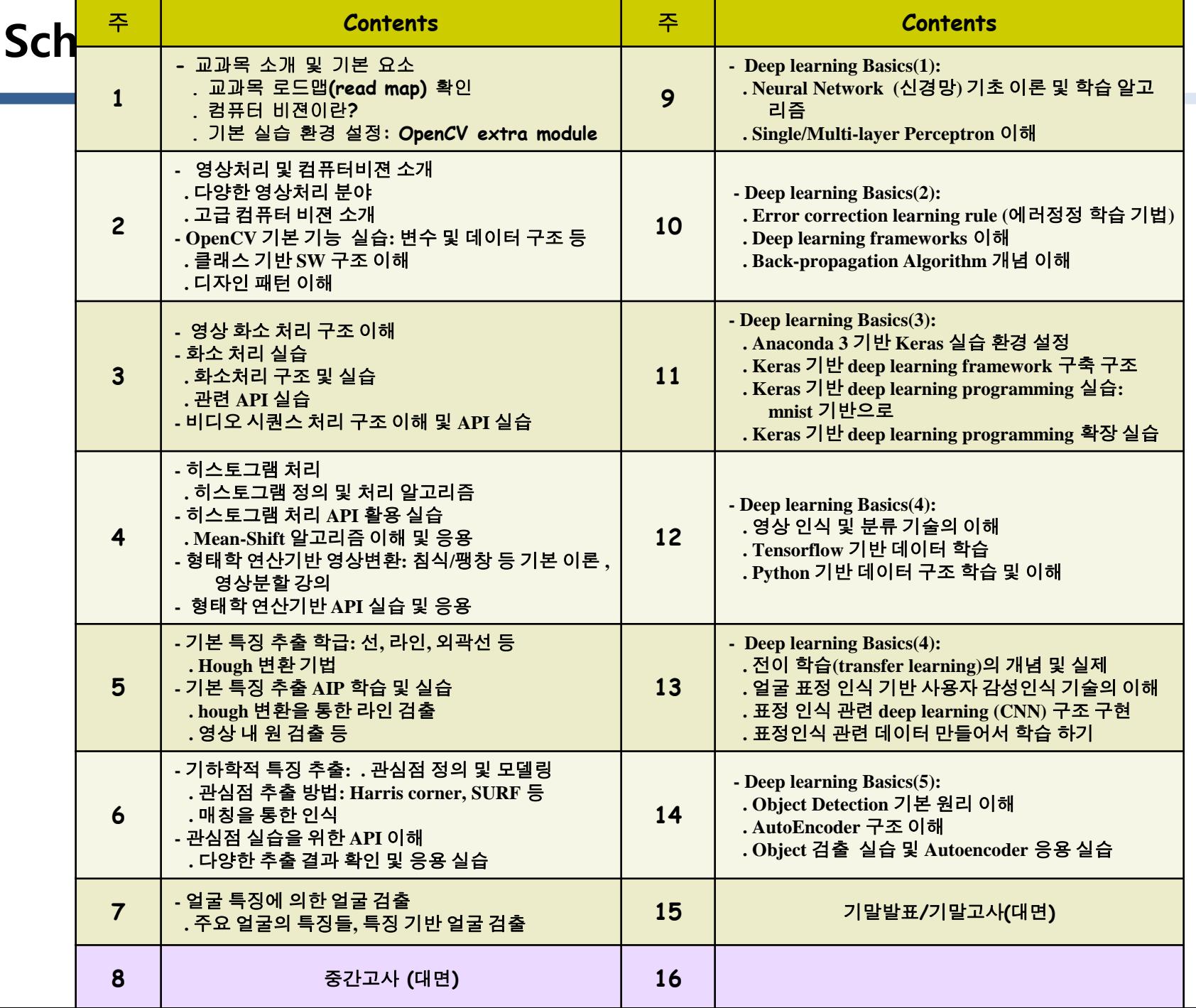

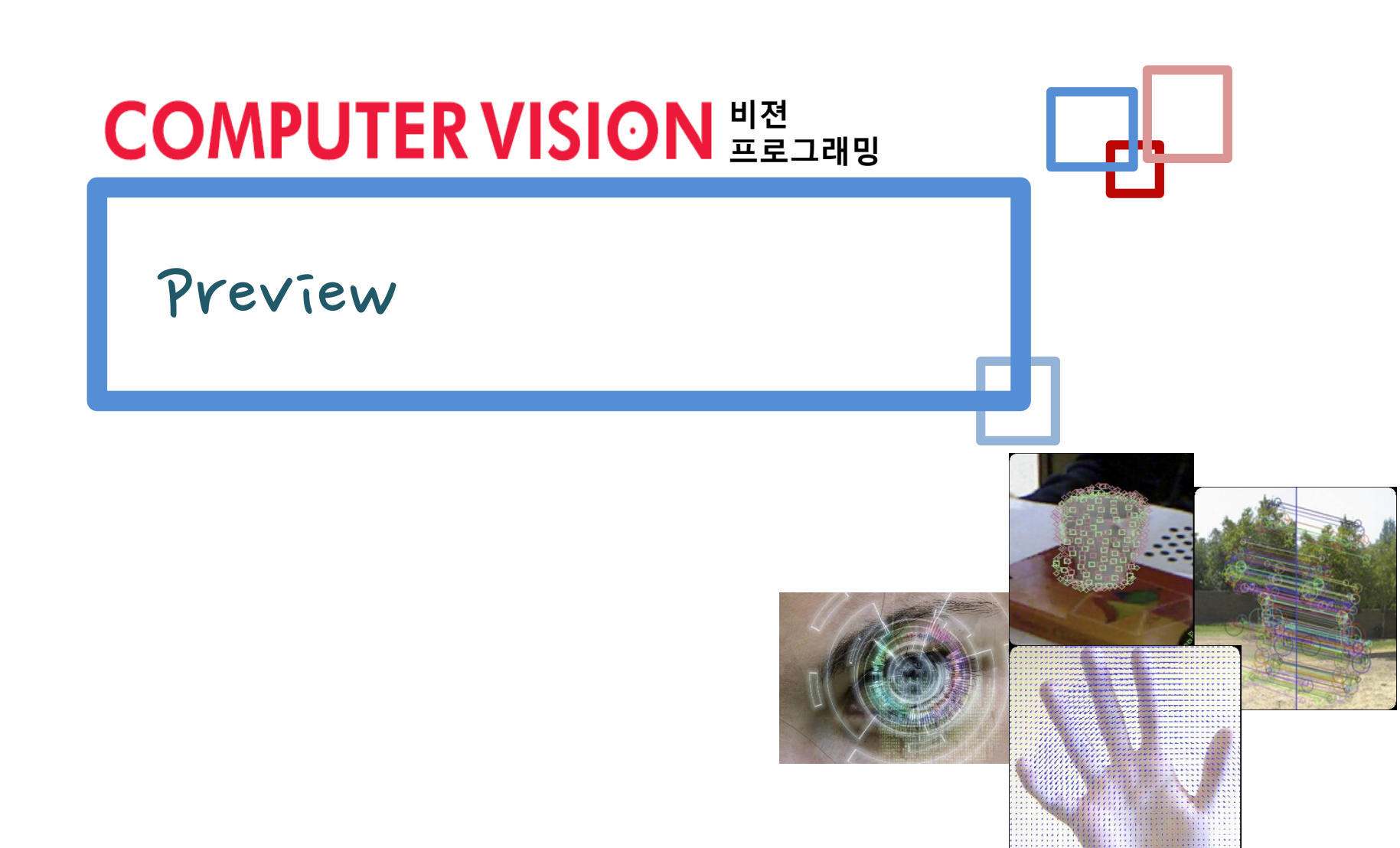

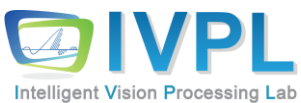

# ◼ 오감 중에 **시각**은 가장 강력한 인지 기능 ◼ 컴퓨터비젼(Computer Vision)은 **컴퓨터를 이용하여 시각 기능을 갖는 기 계 장치**를 만드는 기술 분야

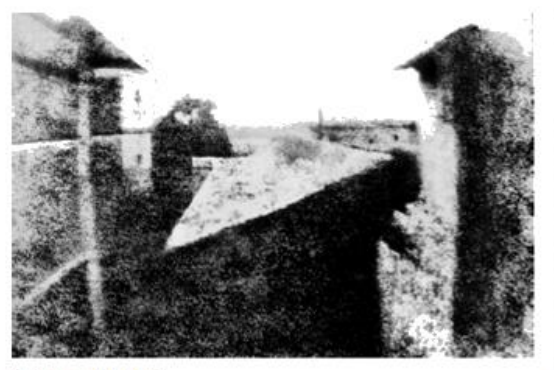

(a) 사진의 태동

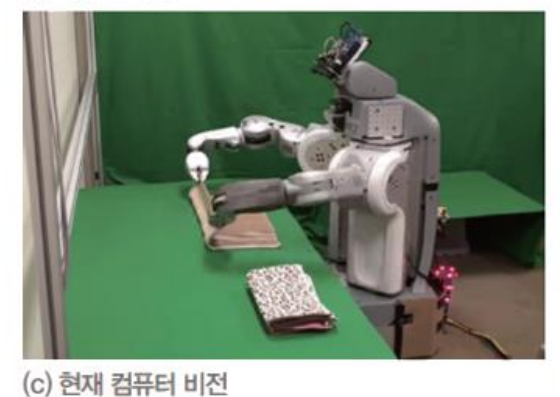

그림 1-1 인공 시각을 만들기 위한 인류의 노력

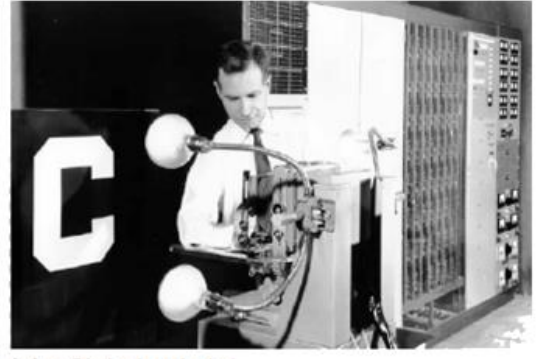

(b) 초창기 컴퓨터 비전

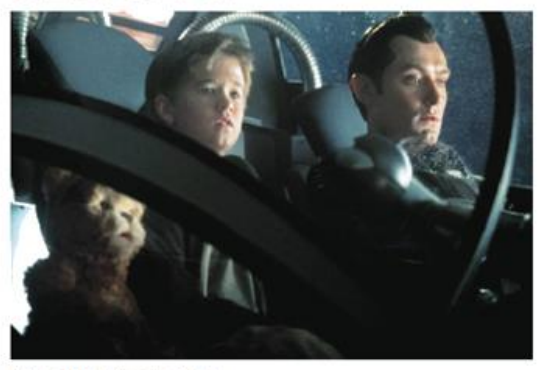

(d) 미래 컴퓨터 비전

◼ 컴퓨터비젼(Computer Vision)와 영상처리(Digital Image Processing)의 차이점

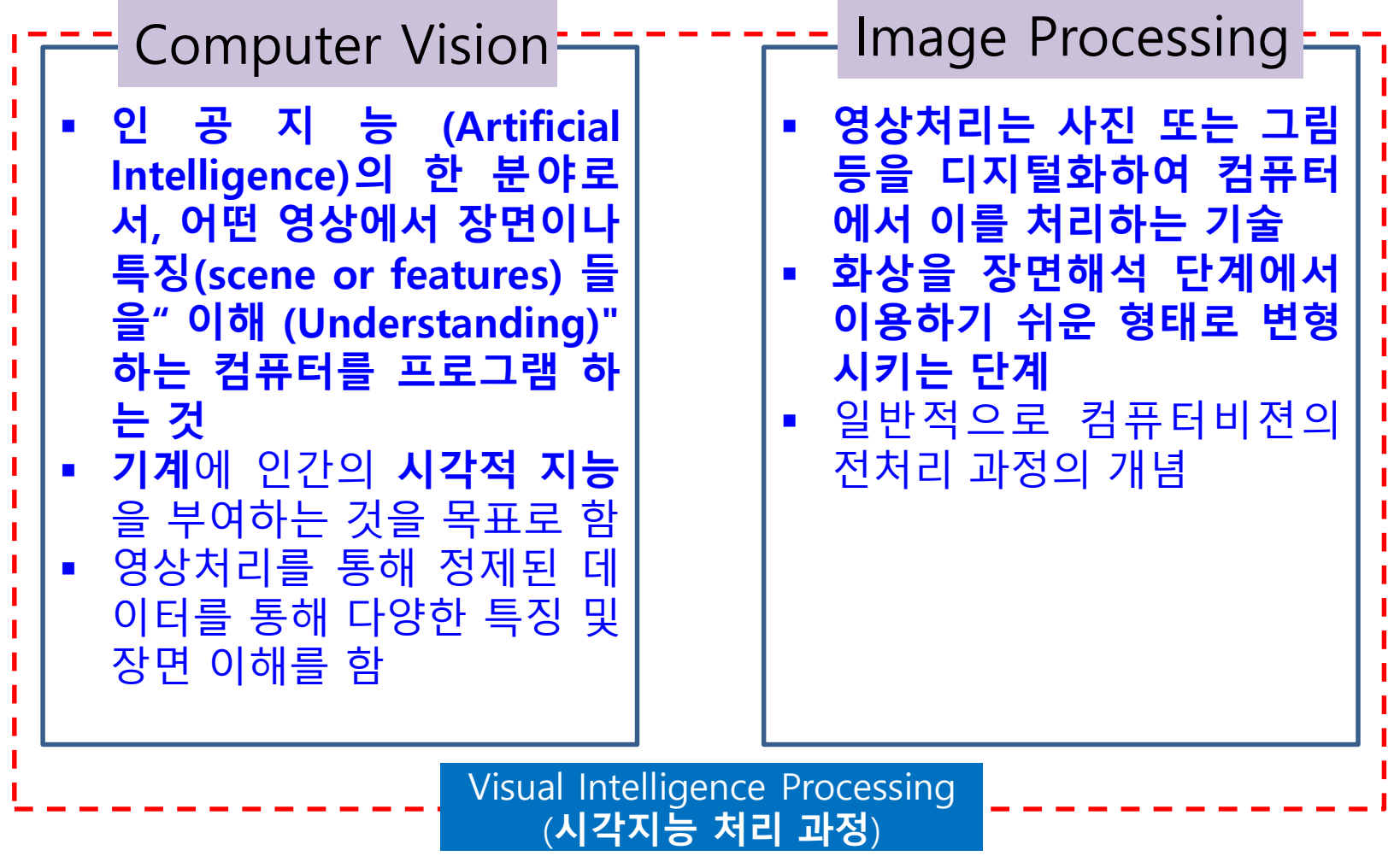

◼ 컴퓨터비젼(Computer Vision) VS. 영상처리(Digital Image Processing)

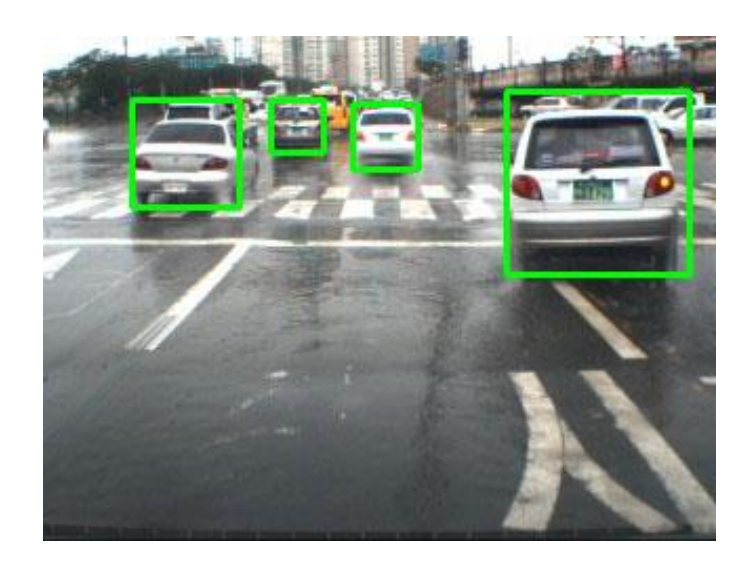

Edge, color, filtering, etc.

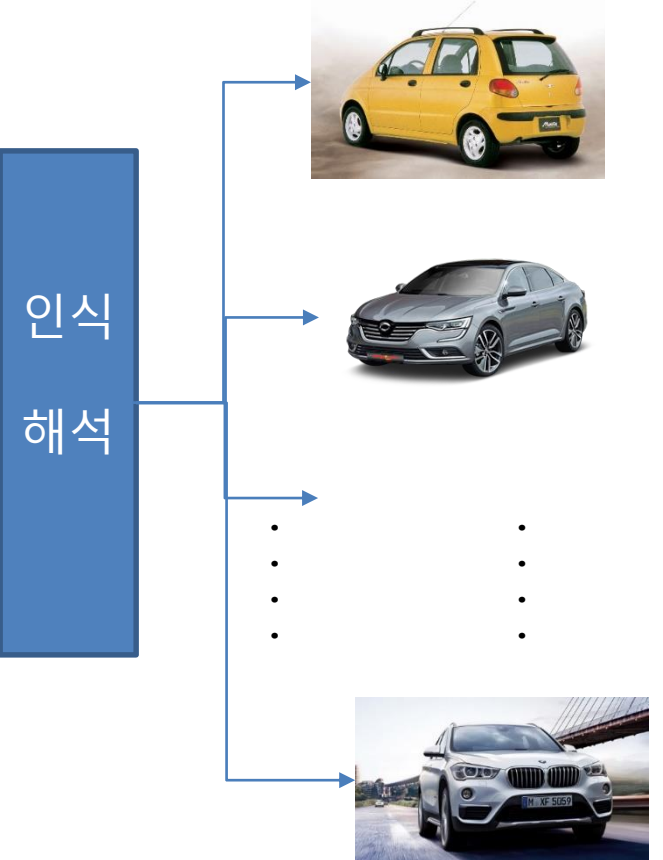

Digital Image Processing Computer Vision Scene Analysis & Recognition

◼ 컴퓨터비젼(Computer Vision) VS. 영상처리(Digital Image Processing)

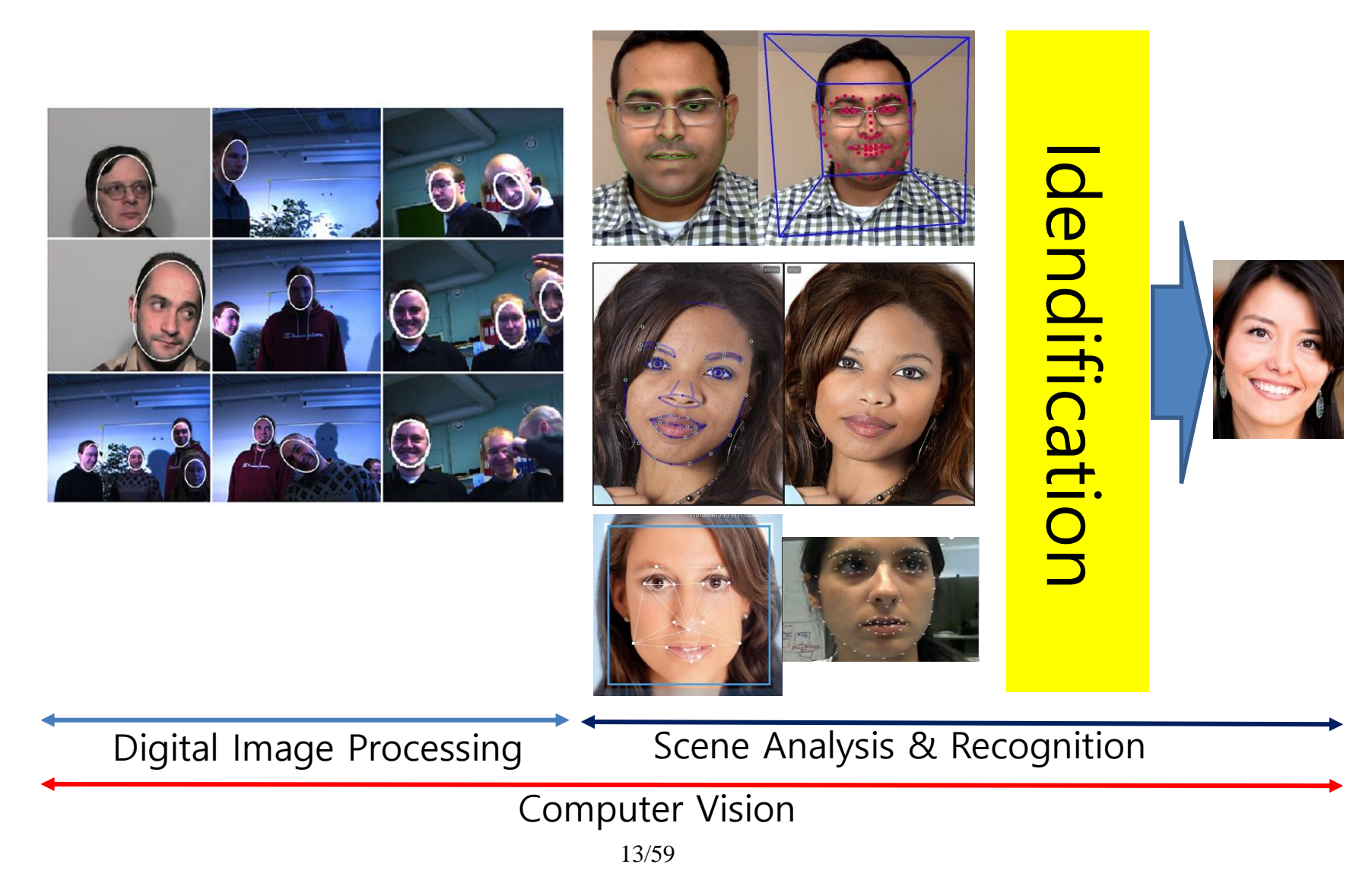

# 주요 내용

1. 왜 컴퓨터 비전인가?

 $\rightarrow$  흥미로운 응통 사례를 통해 컴퓨터 비전을 공부하는 이유를 설명한다.

2. 컴퓨터 비전 문제는 어떻게 해결하나?

 $\rightarrow$  7대 기자 기사 기사 기사 기사들이 취하는 접근 바状, 문제 해결에 사용하는 주요 도구들을 살펴보다.

### 3. 시스템 설계

→ 컴퓨터 비전 시스템을 설계하고 구현할 때 거치는 과정을 자세히 설명한다.

### 4. 인접 학문

 $\rightarrow$  RFH UIRILH OLITHE IFEOL OGA's THI, RFH IIHELS, IIII THET OLILS EHUIAIA AB 어떠올게 허밀적나고 어떻게 다른지 설명한다.

#### 5. 학습을 위한 자원

 $\rightarrow$  RAFET UIRI을 공부하는 데 도움이 될 책, 하술지와 하술대회, 웹 포털을 소개한다.

■ 생활 속의 응용 예

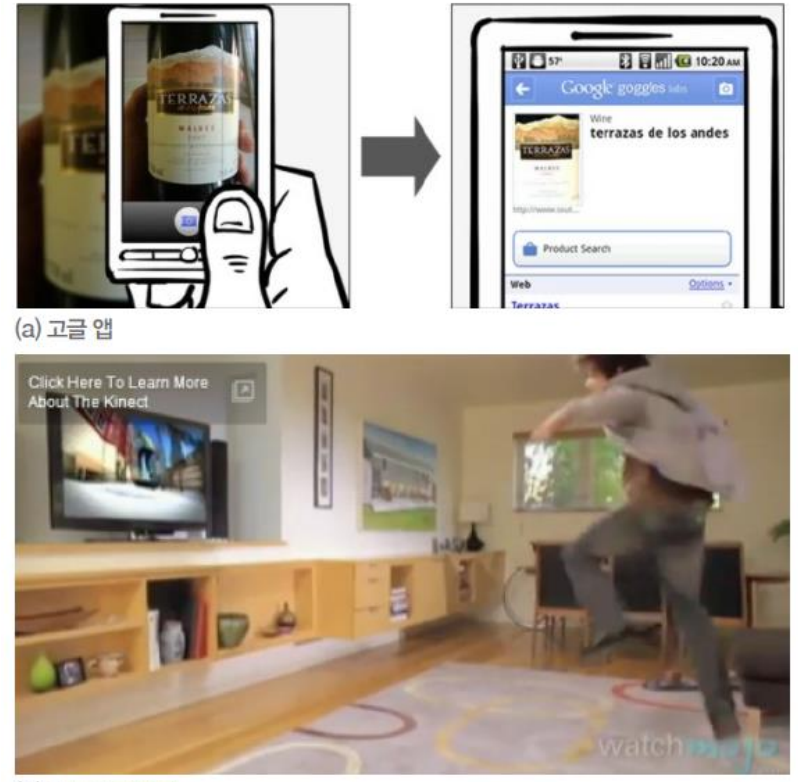

(b) XBox 게임기

그림 1-2 와인 병을 인식하는 스마트폰 앱과 사용자의 동작을 인식하는 게임기

■ 팽창하는 응용

▪ 오락, 교통, 보안, 산업, 계산 사진학, 의료, 과학, 농업, 군사, 모바일 등

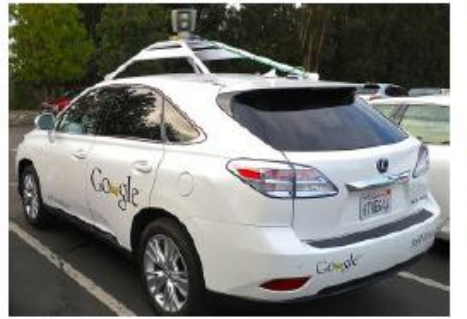

(a) 구글 자동차(자율 주행)

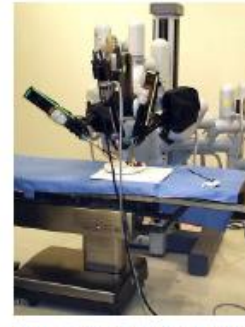

(b) 수술용 로봇 다빈치

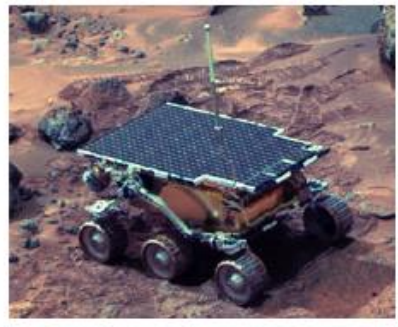

(c) 화성 탐사선

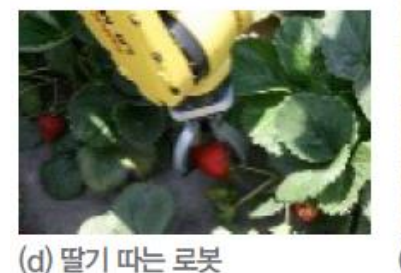

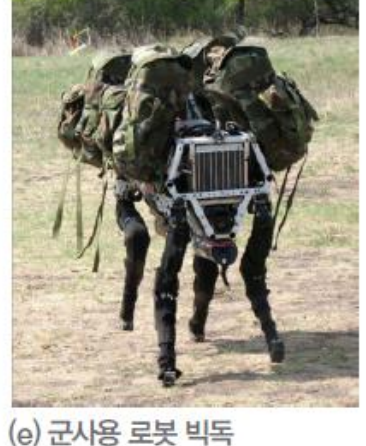

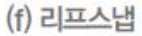

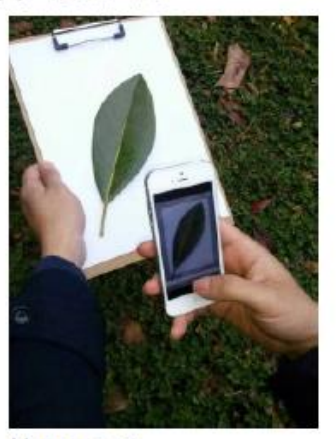

그림 1-3 컴퓨터 비전의 응용 사례

■ 최근의 hot issue ■ 자동차 융합 기술

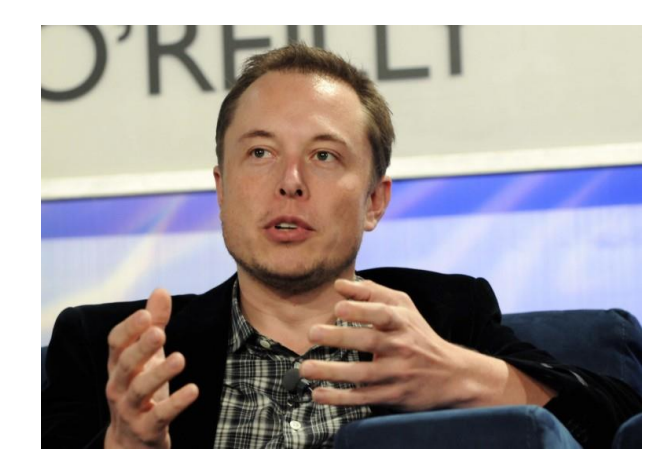

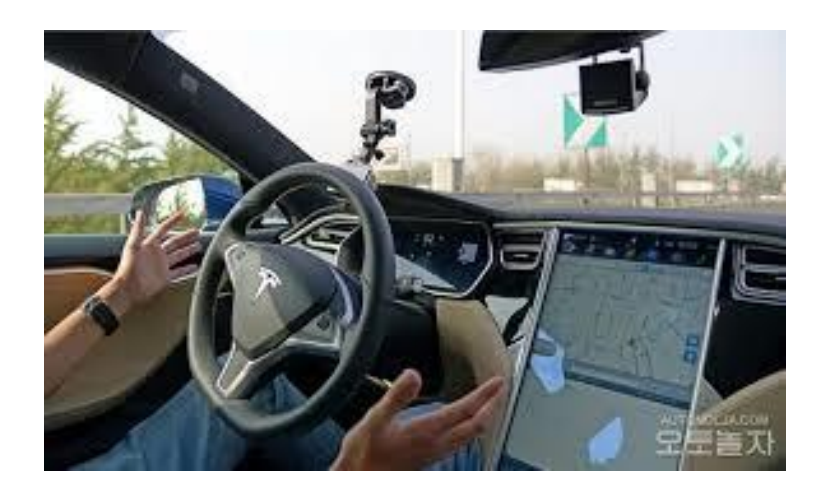

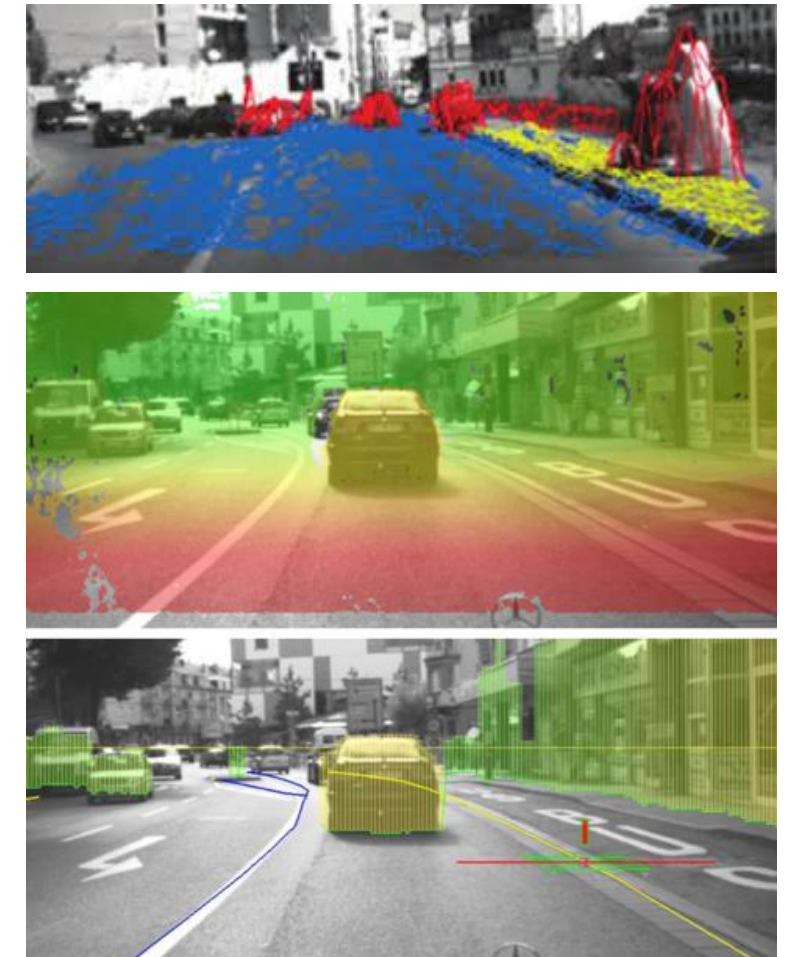

#### ■ 최근의 hot issue

■ 자율주행 자동차 기술 https://www.youtube.com/watch?v=CgJ2FDP36gl

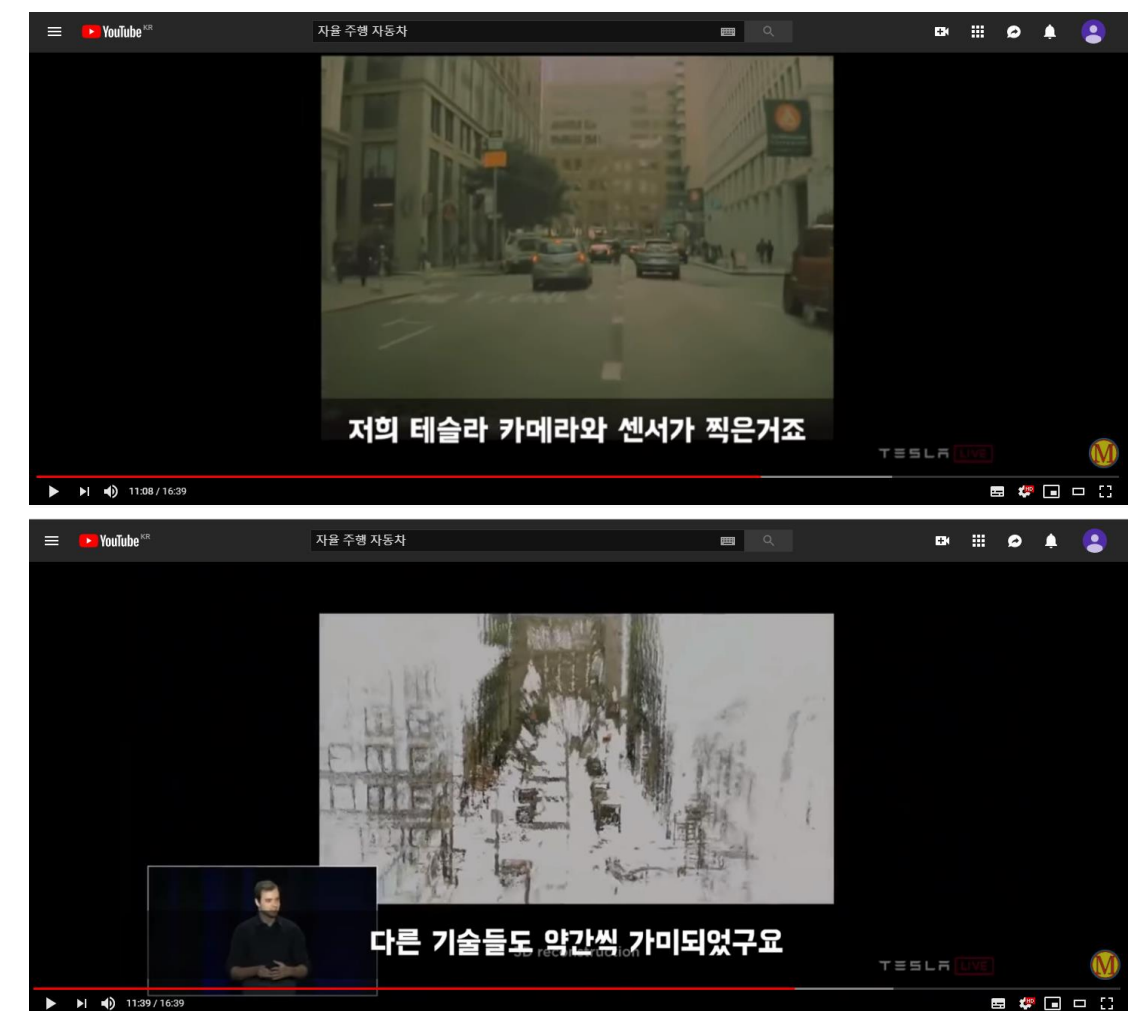

18/59

- Tesla의 자율주행 시스템 (autopilot)
	- 8대의 카메라/1대의 Laser 센서
	- 카메라 이미지 기반 -> 3D 라벨링 기술로 고도화를 통한 자율주행 -> 가격이 저렴해서 전기 차 가격을 낮춤
	- 초정밀지도와 라이다 필요 없다고 주장 -> 소프트웨어가 너무 무거워져 소비전력이 높아져 연비를 떨어트림. 라이다와 슈퍼컴퓨터급의 GPU는 가격도 매우 비싸 상용화하기 어려움. 이에 따른 가격 상승: 아반떼 수준차를 1억에 팔면 누가사겠는가? -> **테슬라는 철저히 자율 주행차의 상용화 관점**.
	- **웨이모(Google)는 연구소 단계의 자율주행 소프트웨어적 관점**으로만 개발 중.
	- 테슬라는 철저히 경험에 의한 학습에 집중/웨이모는 시험에 집중

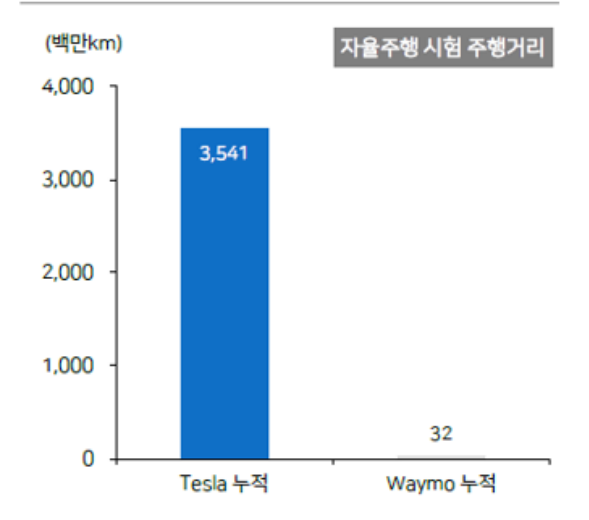

Tesia, 시험이 아닌 경험에 집중하는 유일 업체

자료: Tesla, Waymo, 메리츠증권 리서치센터

8대의 카메라로부 터 받은 이미지 영 상을 합쳐서 3차원 입체영상화

3D 라벨링된 영상

을 기반으로 실시

제작하며 주행

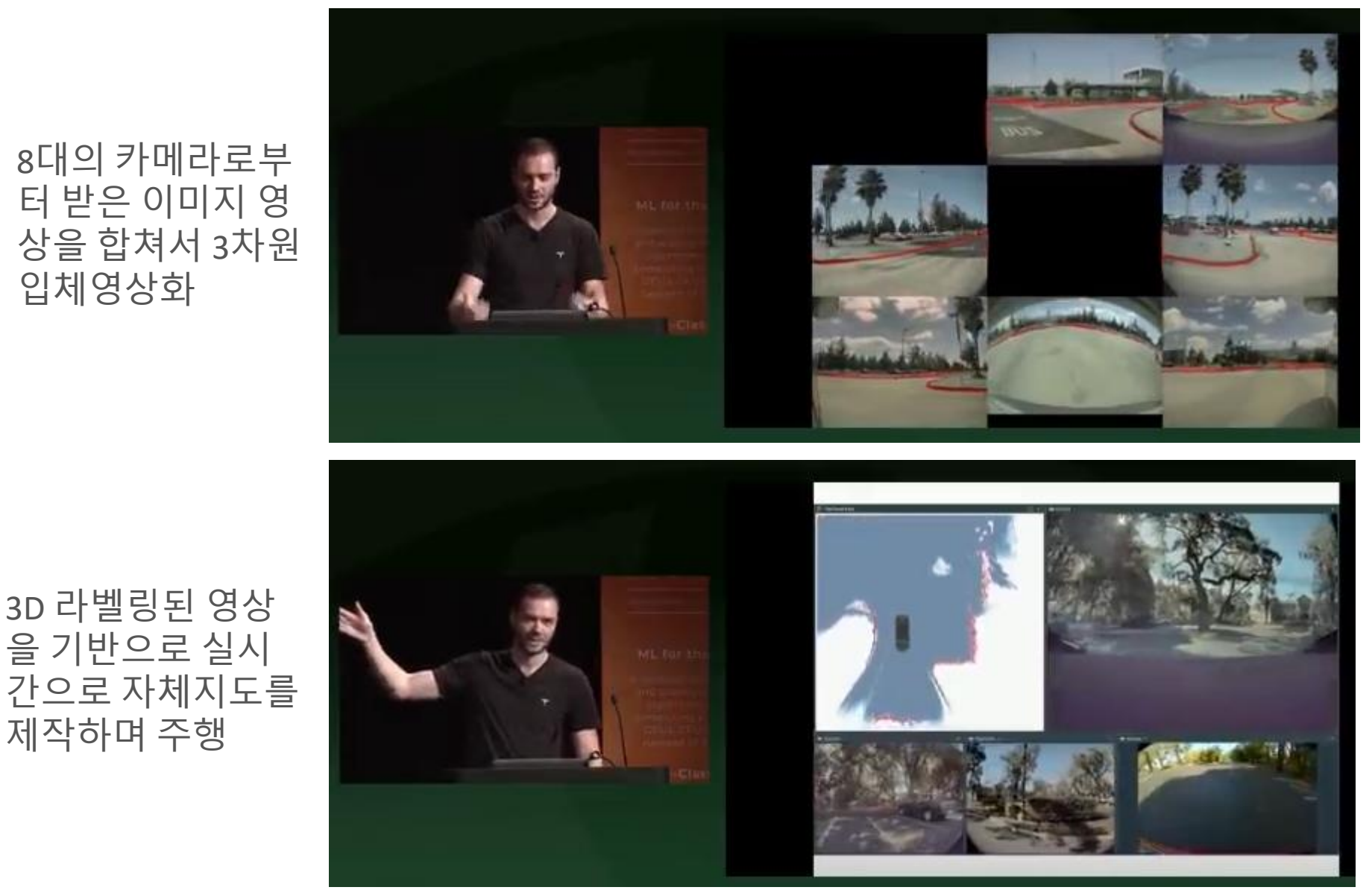

20/59

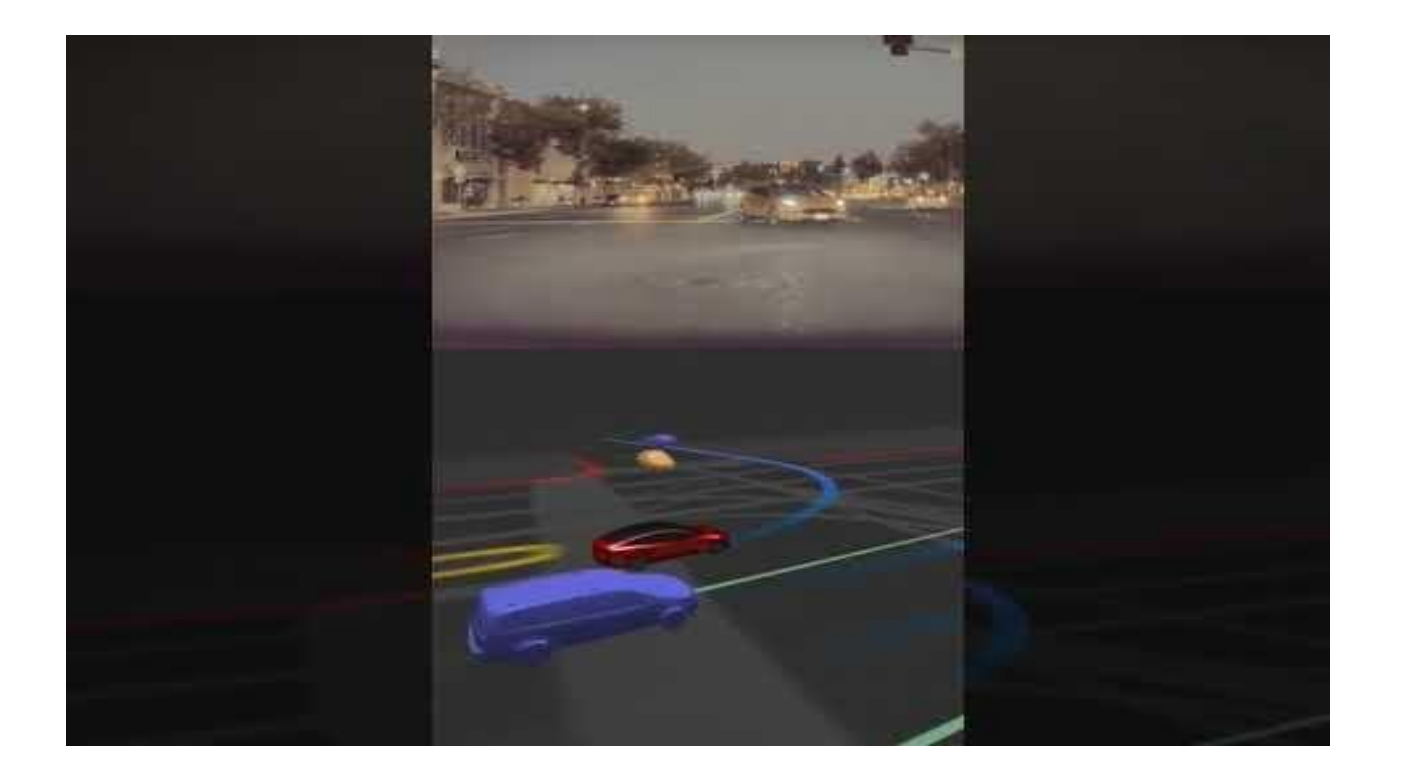

#### ▪ 차세대 항공 기술 - 무인 드론 기술

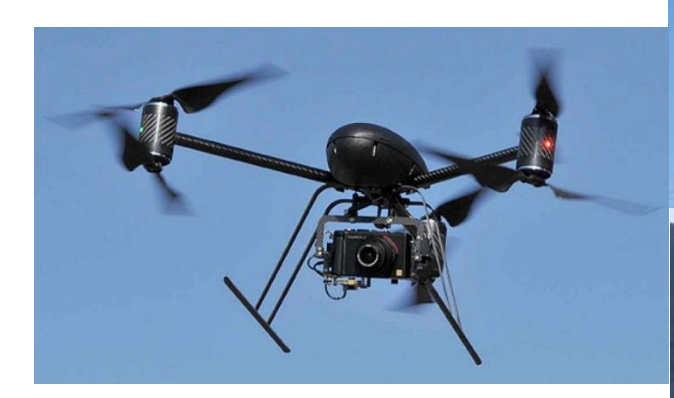

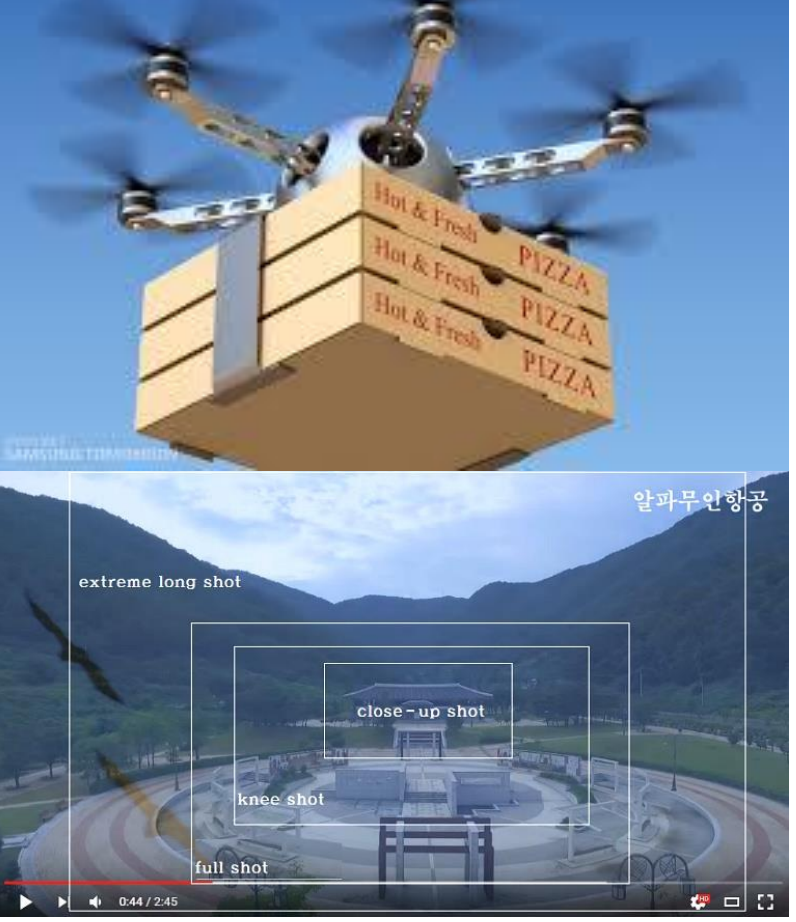

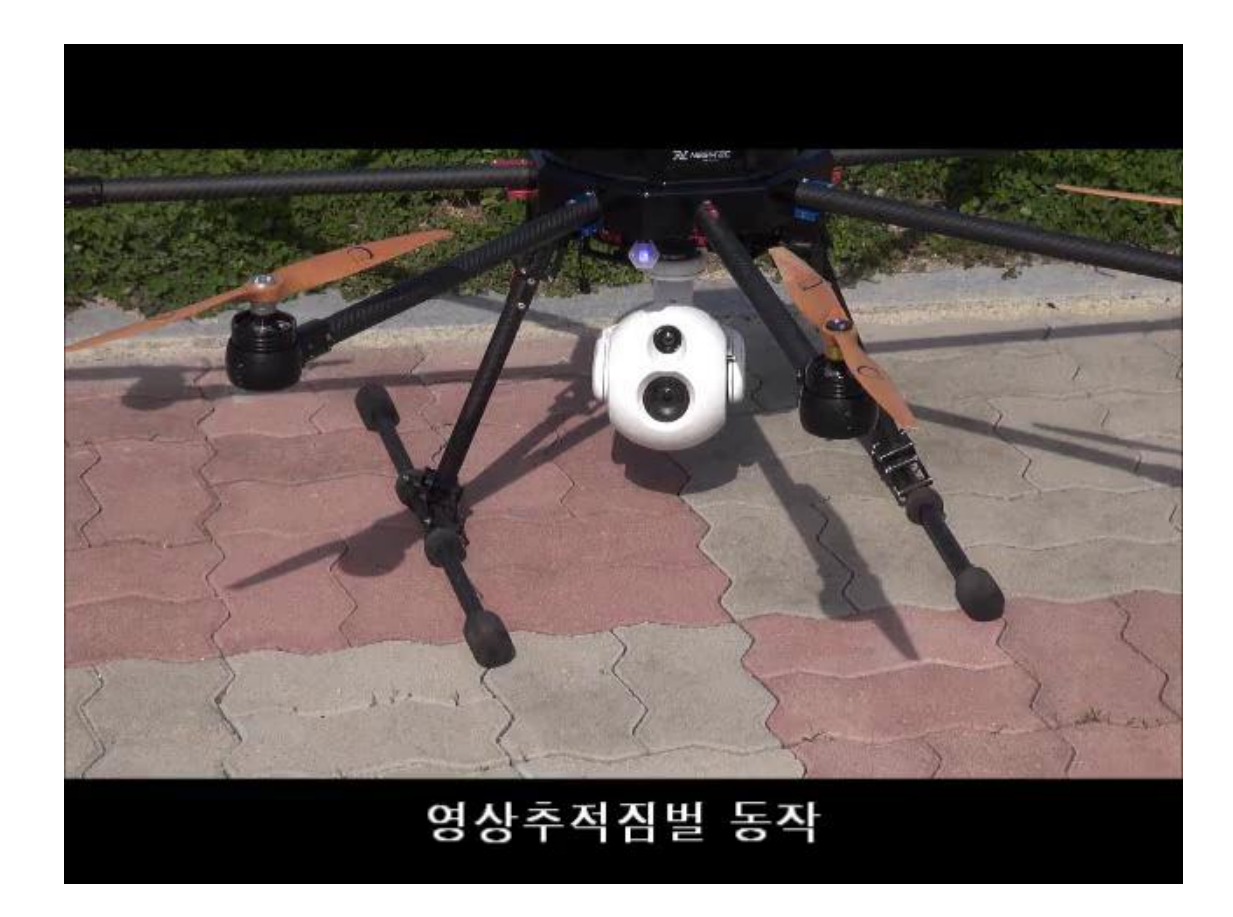

**관련사이트 https://www.youtube.com/watch?v=neQU6Ovlees**

#### **Deep Learning** is very hot..!!!

**.** Image-based machine learning technology

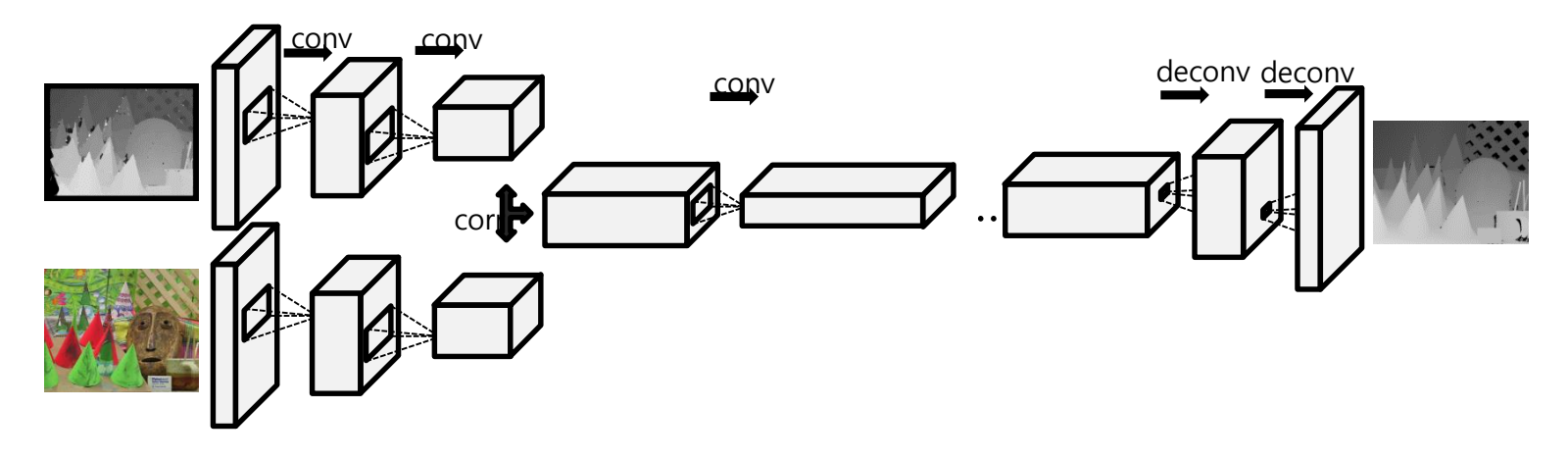

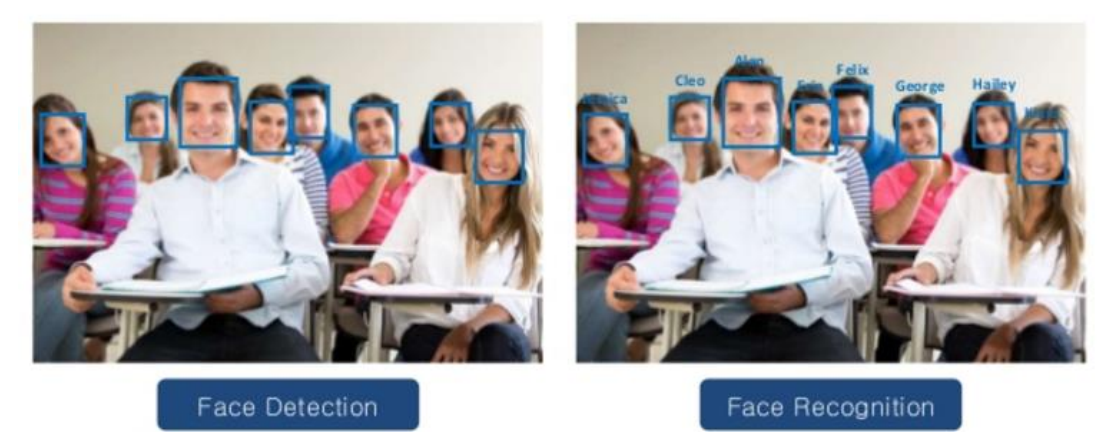

- Artificial Intelligence (AI)
- **The simulation of human intelligence processes by machines, especially computer systems.**
- Specific applications of AI include **expert systems, natural language processing, speech recognition and machine vision.**

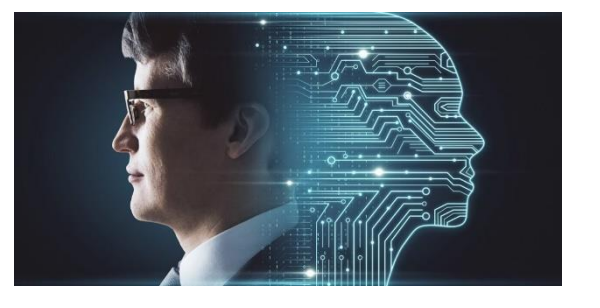

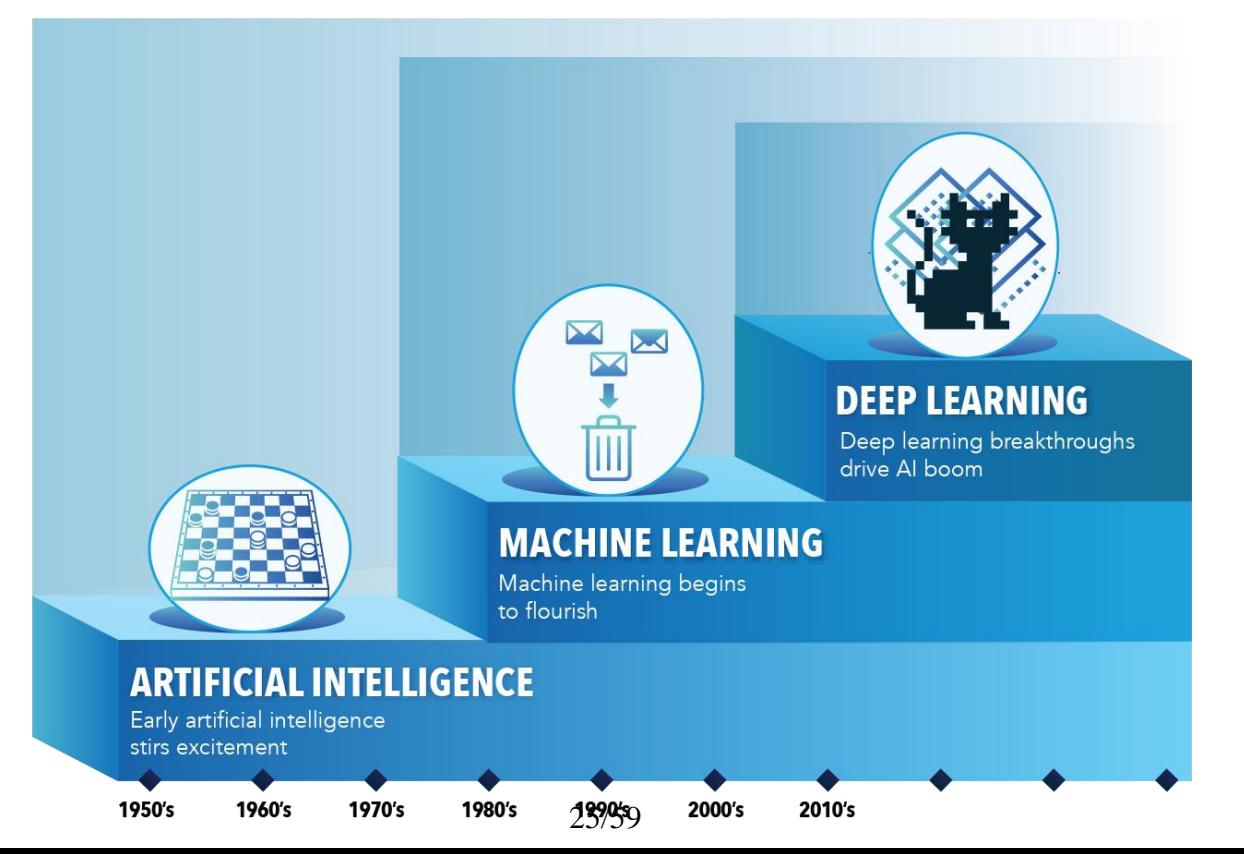

- **How does AI work?**
	- AI systems work by ingesting **large amounts of labeled training data**, **analyzing the data for correlations and patterns**, and using these patterns to **make predictions** about future states.
	- AI programming (software) focuses on **three cognitive skills**: **learning**, **reasoning** and **self-correction**.

**1] Learning processes: acquiring data and creating rules** for how to turn the data into actionable information. The rules, which are called **algorithms**, provide computing devices with step-bystep instructions for how to complete a specific task.

2] **Reasoning processes: choosing the right algorithm** to reach a desired outcome.

3] **Self-correction processes:** This aspect is designed to continually **fine-tune algorithms** and ensure they provide the most accurate results possible.

**A** 

### ■ Tensorflow 기반 Object 검출 및 인식 기술 (캡스톤디자인 과제)

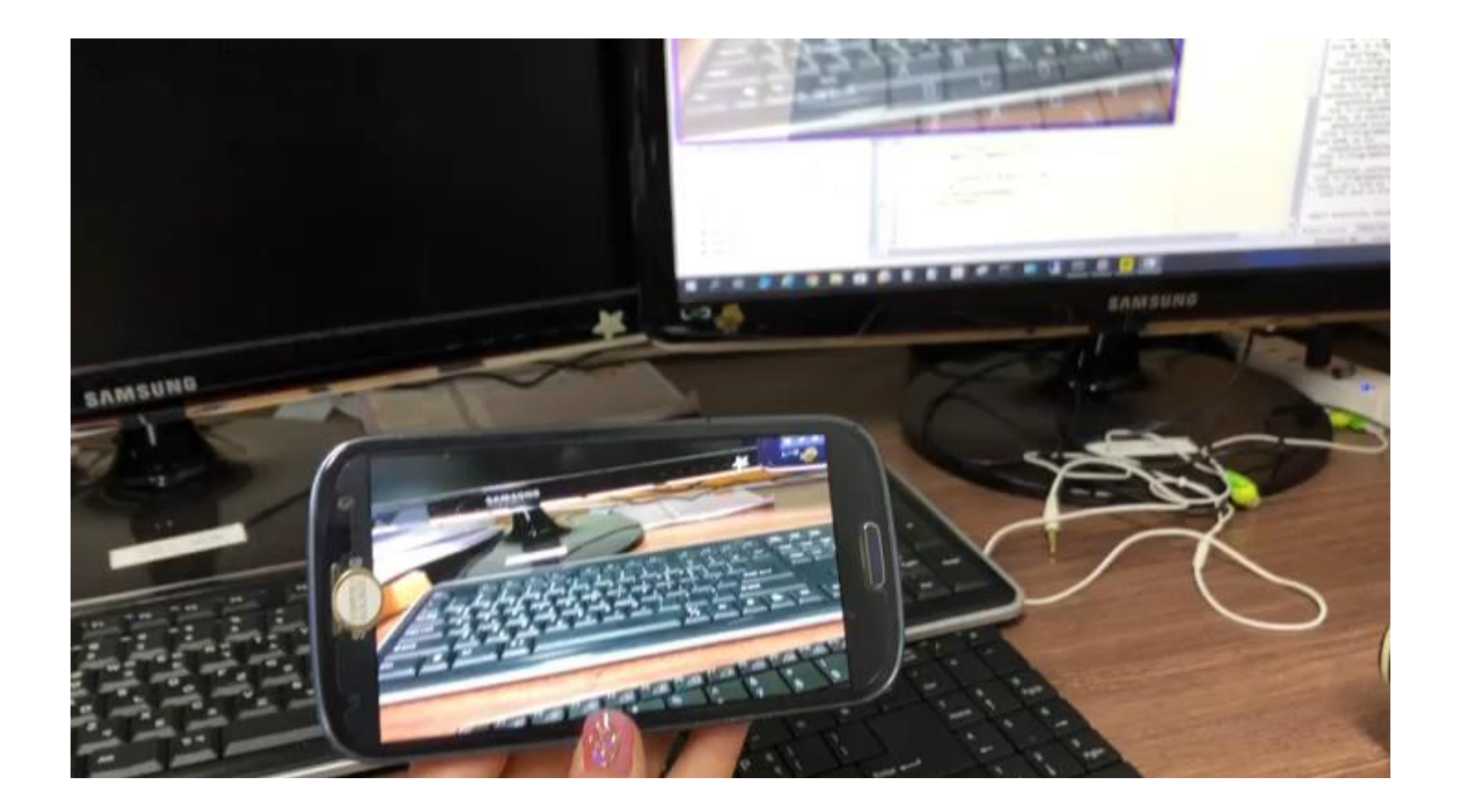

### ◼ Deep learning 기반 장면 인식 및 해석 기술 (캡스톤디자인 과제)

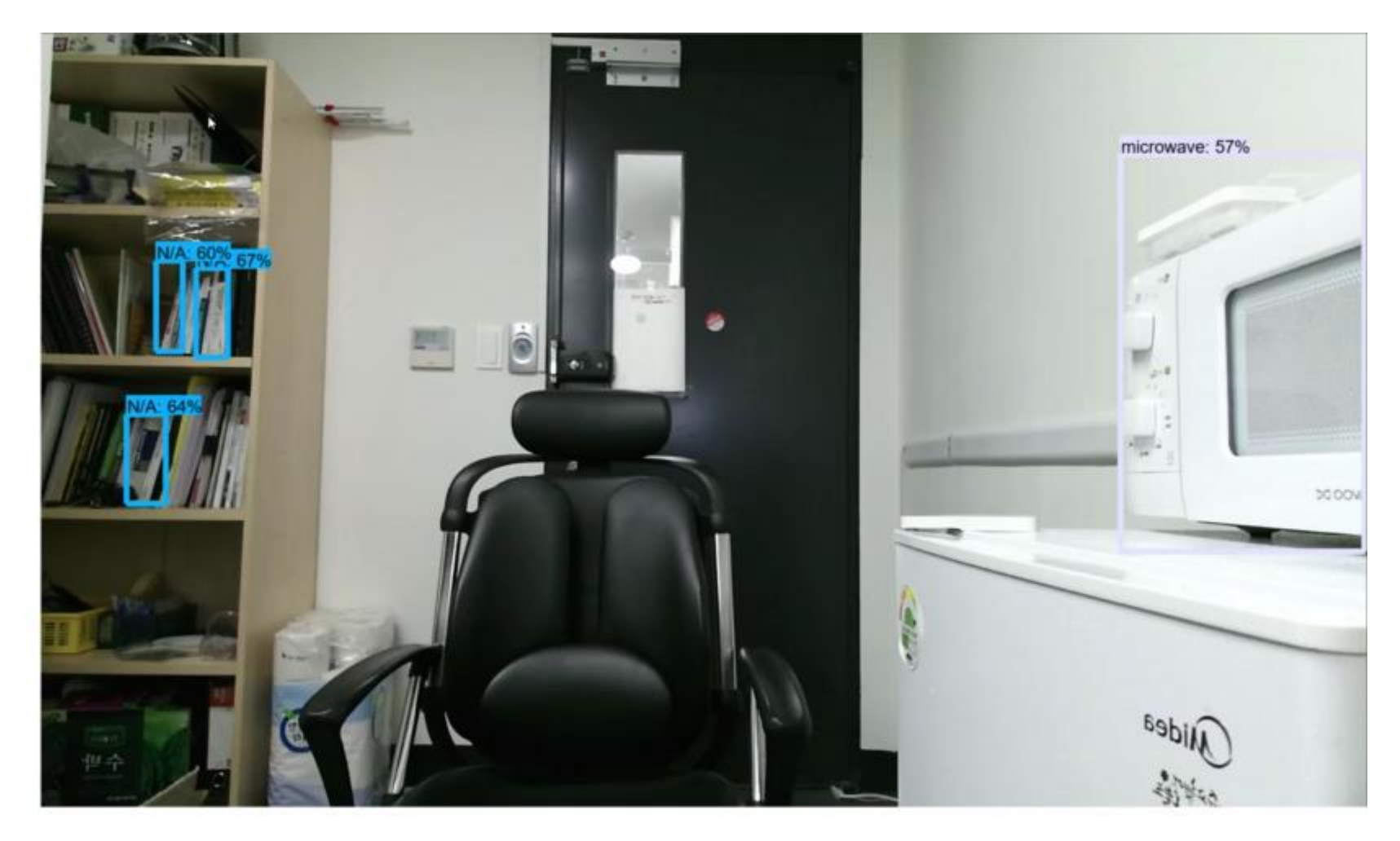

## **1.2 컴퓨터 비전 문제는 어떻게 해결하나?**

- 1.2.1 과학적 접근과 공학적 접근
- 1.2.2 계층적 처리
- 1.2.3 문제 해결 도구

## **1.2 컴퓨터 비전 문제는 어떻게 해결하나?**

- 사**람의 시각**은 빠르고 매우 강건
- 컴퓨터로 사람 수준을 달성하는 목표는 현재 기술로 불가능
	- 왜 어려운가?
	- 실용적인 시스템은 어떻게 만드나?

## **1.2.1 과학적 접근(목표1)과 공학적 접근(목표2)**

#### ■ 목표 1 : 사람의 시각에 거의 유사하게 동작하는 인공 시각을 만든다.

![](_page_30_Picture_2.jpeg)

(a) 목표1 - 제약이 없는 상황

■ 목표 2 : 한정된 범위에서 특정한 임무(응용)를 달성하는 인공 시각을 만 든다.

![](_page_30_Picture_5.jpeg)

그림 1-4 컴퓨터 비전의 목표

## **1.2.1 과학적 접근과 공학적 접근**

#### ■ 과학적 접근

- 목표 1을 달성하려는 노력
- **사람 시각의 원리를 밝혀낸 다음 컴퓨터로 모방**
- 뇌 과학의 주요 관심사
- **지식 표현, 학습, 추론, 창작 같은 인공 지능이 필수**
- 어려운 이유
	- 불량 문제<= 모든 경우의 수를 감안할 수 있는가?
	- 다양한 변형 발생 (기하학적 변환, 광도 변환)

## **1.2.1 과학적 접근과 공학적 접근**

#### ■ 공학적 접근

#### ▪ 목표 2를 달성하려는 노력

- 특정 상황에서 특정 임무를 수행하는 실용 시스템 구축
- 성공적인 시스템
	- 많은 응용 현장에서 쓰고 있음
	- 컴퓨터 비전이 사람보다 뛰어난 경우 (예, 엔진 실린더 정밀 측정, 칩 검사 등)

#### ◼ 실용적인 성능 달성의 어려움

- 여전히 역 문제, 불량 문제, 다양한 변환 발생
- 영상은 숫자 배열 형태 (센싱된 데이터 이후의 과정을 주로 개발)

![](_page_32_Picture_10.jpeg)

그림 1-5 숫자 배열 형태의 영상

## **1.2.2 컴퓨터비젼 분야의 계층적 처리**

![](_page_33_Figure_1.jpeg)

그림 1-6 컴퓨터 비전의 계층적 처리

- 전처리
	- 주로 영상 필터링 관련 이슈

#### ◼ 특징 추출

▪ 에지, 선분, 영역, 텍스처, 지역 특징 등을 검출하고 특징 벡터 추출

#### ■ 해석

- 추출된 특징을 기반으로 사물에 대한 속성 인식 메커니즘 사용
- 응용에 따라 다양한 형태

## **1.2.3 문제 해결 도구**

#### ■ 자료 구조와 알고리즘

- 배열, 트리, 그래프, 힙, 해싱, 탐색 트리 등
- 탐욕 방법, 동적 프로그래밍, 한정 분기 등
- 고속 처리가 주된 관심

#### ■ 수학

- 선형 대수, 미적분학, 확률과 통계 등 ▪ 최적화 문제 풀이
- 기계 학습
	- 심층신경회로망 학습(deep learning)을 활용하는 사례 급증
	- 신경망, SVM, AdaBoost, 임의 숲 등의 분류기 (전통적 기계학습)

## **1.3 시스템 설계**

1.3.1 문제 이해

- 1.3.2 데이터베이스 수집
- 1.3.3 알고리즘 설계와 구현
- 1.3.4 성능 평가

**1.3 시스템 설계**

■ 순차 처리와 피드백

![](_page_36_Figure_2.jpeg)

그림 1-8 컴퓨터 비전 시스템 설계 과정

## **1.3.1 문제 이해**

- 주어진 문제에 대한 직관적이고 철저한 이해 중요
	- 합리적 제약 조건 수립 필요
	- 예) 얼굴 인식기
		- 크기의 일정한 정면 얼굴 vs. 자연 영상 속의 얼굴
		- 전자는 제작 쉽지만 응용 분야 한정. 보안 장치에 활용 가능하지만 사진 분류 응용에 적용 불가능

![](_page_37_Picture_6.jpeg)

![](_page_37_Picture_7.jpeg)

그림 1-9 여러 가지 용도의 데이터베이스

![](_page_38_Picture_1.jpeg)

- 인터넷에서 다운로드 (고품질의 데이터베이스 풍부함. 부록 B 참조)
- 직접 수집 (많은 비용 부담해야 하지만 **개발자에게 자산**)
- 수집 방법
- **데이터베이스=학습 집합+테스트 집합**
- **질적으로 양적으로 우수해야 고성능 시스템 제작 가능**
- <u>데이터베이스</u>

## **1.3.2 데이터베이스 수집**

# **1.3.3 알고리즘 설계와 구현**

#### ■ 알고리즘 선택의 중요성과 어려움

▪ 새로운 알고리즘 개발 또는 기존 알고리즘 중에서 주어진 문제에 적합한 것 선택

#### ▪ 예) 손 동작 인식기 제작

• 에지, 영역, 지역 특징 중에 어떤 것을 사용할까? 영역을 사용한다면, 어떤 영상 분할 알고리즘을 사용할까? 어떤 추적 알고리즘을 사용할 까?

#### ■ 선택 방법

- 데이터베이스를 이용하여 성능 실험을 해 봄 (설계자의 경험과 직관이 중요)
- 성능 비교 분석 논문을 참조

# **1.3.3 알고리즘 설계와 구현**

#### ■ 프로그래밍

- OpenCV (부록 A)
	- 국내 커뮤니티 <http://cafe.naver.com/opencv>
	- 공식 포럼 [http://opencv.org](http://www.opencv.org/)
- Matlab이 제공하는 IPT (Image Processing Toolbox)
- 오픈 소스 (부록 B 참조)

### **1.3.4 성능 평가: 분류 및 인식**

■ 인식 성능 측정

정인식를 = 
$$
\frac{c}{N}
$$
, 기각를 =  $\frac{r}{N}$ , 오류을 =  $\frac{e}{N}$   
이 때  $c$  = 맺는 셈를수,  $r$  = 기각한 셅를수,  $e$  = 틀린 셠를수 (1.1)  
 $(N = c + r + e)$ 

- 부류가 심한 불균형일 때 부적절 (예, 칩 검사에서 불량률이 0.1%라면, 임의 짐작 분류기의 정인식률은 99.9%)
- 혼동 행렬(Confusion Matrix)
	- 오류 경향을 세밀하게 분석하는데 사용

표 1-1 부류가 두 개인 경우의 혼동 행렬

| 분류 결과<br>참부류 | $\omega_1$          | $\omega_2$    |
|--------------|---------------------|---------------|
| $\omega_1$   | $n_{11}(\text{TP})$ | $n_{12}$ (FN) |
| $\omega_2$   | $n_{21}(FP)$        | $n_{22}$ (TN) |

#### ■ 참/거짓 긍정률, 참/거짓 부정률, 재현률과 정확률, F측정

$$
\mathcal{H}\exists \exists \exists \exists \mathbf{F} \mathbf{PR} = \frac{\mathbf{FP}}{\mathbf{FP} + \mathbf{TN}} = \frac{n_{21}}{(n_{21} + n_{22})}
$$
\n
$$
\mathcal{H}\exists \exists \mathbf{F} \mathbf{R} = \frac{\mathbf{FN}}{\mathbf{TP} + \mathbf{FN}} = \frac{n_{12}}{(n_{11} + n_{12})}
$$
\n
$$
\exists \exists \exists \mathbf{F} \mathbf{R} = \frac{\mathbf{TP}}{\mathbf{TP} + \mathbf{FN}} = \frac{n_{11}}{(n_{11} + n_{12})}
$$
\n
$$
\exists \exists \mathbf{F} \mathbf{R} = \frac{\mathbf{TN}}{\mathbf{TP} + \mathbf{FN}} = \frac{n_{22}}{(n_{21} + n_{22})}
$$
\n
$$
\mathbf{R} = \frac{\mathbf{TN}}{\mathbf{FP} + \mathbf{TN}} = \frac{n_{22}}{(n_{21} + n_{22})}
$$
\n(1.2)

Precision

\n
$$
\sqrt[3]{\mathfrak{L}} \equiv \frac{n_{11}}{(n_{11} + n_{21})}
$$
\nRecall

\n
$$
\sqrt[3]{\mathfrak{L}} \equiv \frac{n_{11}}{(n_{11} + n_{12})}
$$
\n(1.3)

$$
F_{\beta} = (1 + \beta^{2}) \frac{\overrightarrow{3} \times \overrightarrow{3} \times \overrightarrow{4}}{\beta^{2} \times \overrightarrow{3} \times \overrightarrow{5}} + \overrightarrow{4} \times \overrightarrow{6}
$$
  
\n
$$
F_{1} = \frac{2 \times \overrightarrow{3} \times \overrightarrow{4} \times \overrightarrow{5}}{\overrightarrow{3} \times \overrightarrow{5}} + \overrightarrow{4} \times \overrightarrow{6}
$$
  
\n
$$
F_{2} = \frac{2 \times \overrightarrow{4} \times \overrightarrow{4}}{\overrightarrow{5} \times \overrightarrow{5}} + \overrightarrow{4} \times \overrightarrow{6}
$$
  
\n
$$
(1.4)
$$

## **1.3.4 성능 평가**

#### 예제 1-1 알굴 검출의 성능 측정

[그림 1-10]은 세 개의 영상을 가진 데이터베이스에서 얼굴을 검출한 결과를 보여준다. 앞에서 다룬 정확률, 재현율, F, 측정 을 구해보자.

![](_page_43_Picture_3.jpeg)

#### 그림 1-10 얼굴 검출 성능

총 15개의 얼굴 중 12개를 옳게 검출했으므로 참 긍정 n  $_{11}$ =12, 세 개의 얼굴을 못 찾았으므로 거짓 부정 n  $_{12}$ =3, 그리고 얼굴 아닌 곳을 얼굴로 검출한 것이 두 개이므로 거짓 긍정  $n_{21}$ =2이다. 따라서 정확률은 12/14이고 재현율은 12/15이다. F, 측 정은 24/29이다.

## **1.4 인접 학문**

◼ 상호 협력이 강해지는 추세(분야융합에 의한 시너지)  $=$  예) 영화 제작, 계산 사진학 등

![](_page_44_Figure_2.jpeg)

# **1.5 학습을 위한 자원**

#### ■ 웹 사이트(부록 B)

- Cvonline (http://homepages.inf.ed.ac.uk/rbf/CVonline/)
	- 컴퓨터 비전의 주제를 계층적으로 나누고, 그들 주제에 대한 설명을 위키피디아를 이용 하여 제공한다.
	- 데이터베이스, 문헌, 소프트웨어, 교육을 위한 최신 자료도 풍부하다.
- VisionBib.Com (http://www.visionbib.com/bibliography/contents.html)
	- 컴퓨터 비전과 관련된 논문을 망라하여 제공한다.
	- 주제어, 저자, 시기, 학술지, 학술대회에 따라 검색이 가능하다.
- Computer Vision Online (http://www.computervisiononline.com/)
	- 소프트웨어, 데이터베이스, 그리고 책에 대한 최신 정보를 제공한다.
	- 컴퓨터 비전 분야에서 주목할 만한 뉴스도 알려준다.

### **What is Open CV??**

- **E** An open source **Berkeley Software Distribution (BSD) licensed** computer vision library.
	- Patent-encumbered code isolated into "non-free" module.
		- SIFT, SURF, some of the Face Detectors, etc.
- Available on all major platforms
	- Android, iOS, Linux, Mac OS X, Windows
- **Written primarily in**  $C++$ 
	- Bindings available for Python, Java, even MATLAB (in 3.0).
- Well documented at http://docs.opencv.org
- Source available at https://github.com/Itseez/opencv

![](_page_46_Picture_11.jpeg)

### **History of Open CV**

- Open CV started by Intel Research in 1998.
- Goals originally were:-
	- Advance vision research by providing not only open but also optimized code for basic vision infrastructure. No more reinventing the wheel.
- **•** Disseminate vision knowledge by providing a common infrastructure that developers could build on, so that code would be more readily readable and transferable.
- **EXT** Advance vision-based commercial applications by making portable, performance optimized code available **for free with a license** that did not require to be open or free themselves.
- Originally released at **CVPR (Computer Vision and Pattern Recognition) 2000**.

![](_page_47_Picture_8.jpeg)

#### **Open CV then and now.....**

- **U**ersion 1.0 was released in 2006
- **.** In 2008 obtained corporate support from Willow Garage (Robotics Company).
- **Den CV 2 was released in 2009.** 
	- Included major changes for C++ (mostly C beforehand).
- **III** 10 2012 support for Open CV was taken over by a non-profit foundation **OpenCV.org**.
- Open CV 3 was released in 2014. Now, Open CV 4.5.3 released.....!!!!
	- Seems to be under corporate support from Itseez.
	- More on these changes soon.

![](_page_48_Figure_10.jpeg)

#### ◼ **What can Open CV do (in 2018)?**

#### **Image Processing**

![](_page_49_Picture_3.jpeg)

![](_page_49_Picture_4.jpeg)

**Filters** 

**Transformations** 

![](_page_49_Picture_8.jpeg)

Edges, contours

![](_page_49_Picture_10.jpeg)

Robust features

![](_page_49_Picture_12.jpeg)

Segmentation

![](_page_49_Picture_14.jpeg)

- Taken from Open CV 3.0 latest news and the roadmap.

#### ◼ **What can Open CV do, now in 2021?**

![](_page_50_Picture_2.jpeg)

OpenCV 4.5.3 has been released!

#### Release highlights

- Added support for multiple *highgui* backends
- . Implemented HW-accelerated decoding and encoding using FFmpeg

DaSiamRPN tracker is implemented as OpenCV algorithm

Supported OpenVINO 2021.4 release in *dnn* module

G-API module: improved Python bindings and DL inference capabilities, added instrumenta tion support

• 1D Barcode support

More details can be found in the Changelog.

#### ◼ **Open CV 3.0 ~**

#### Migration is relatively smooth from 2.4

- **E** Mostly cleanings
	- Refined **C++ API**
	- **Python API** available
	- Use **cv::Algorithm** everywhere
- API changes
	- C API will be marked as deprecated
	- Old **Python API** will be deprecated
	- Monstrous modules will be split into micromodules Extra modules
- **E** Sufficiently **improved CUDA and OpenCL** modules
	- Mobile CUDA support
	- Universal OpenCL binaries (CPU, GPU)
- **E** Hardware Abstraction Layer (HAL)
	- IPP, FastCV-like low-level API to accelerate Open CV on different HW.

#### **Open CV 3.x~**

- **Open-source NEON optimizations** 
	- iOS, Android, Embedded.
	- Latest NEWS 40 NEON optimized functions after 4.0.
- Check out the transition quide.

#### ■ Key Open CV Classes

![](_page_53_Picture_15.jpeg)

# **Matrix Basics**

**Create a matrix** Mat image(240, 320, CV\_8UC3);

#### [**Re]allocate a pre-declared matrix** image.create(480, 640, CV\_8UC3);

**Create a matrix initialized with a constant** Mat A33(3, 3, CV\_32F, Scalar(5)); Mat B33(3, 3, CV $\overline{\phantom{0}}$ 32F); B33 = Scalar(5); Mat  $C33 = Mat::\overline{O}nes(3, 3, CV_32F)*5.$ ; Mat D33 = Mat::zeros(3, 3, CV 32F) + 5.;

#### **Create a matrix initialized with specified values**

double  $a = CV$  PI/3; Mat A22 = (Mat <float>(2, 2) «  $cos(a)$ ,  $-sin(a)$ ,  $sin(a)$ ,  $cos(a)$ ; float  $B22data[] = \{cos(a), -sin(a), sin(a), cos(a)\};$ Mat B22 =  $M \bar{a}t(2, 2, CV_32F, B22data).clone();$ 

## **3. OpenCV Modules (Packages)**

![](_page_55_Figure_1.jpeg)

## **3. OpenCV Modules (Packages)**

#### **Main modules**

- **core** a compact module defining basic data structures, including the dense multidimensional array **Mat** and basic functions used by all other modules.
- **imgproc** an image processing module that includes linear and non-linear image filtering, geometrical image transformations (resize, affine and perspective warping, generic tablebased remapping), color space conversion, histograms, and so on.
- **video** a video analysis module that includes motion estimation, background subtraction, and object tracking algorithms.
- **Exalib3d** basic multiple-view geometry algorithms, single and stereo camera calibration, object pose estimation, stereo correspondence algorithms, and elements of 3D reconstruction.
- **features2d** salient feature detectors, descriptors, and descriptor matchers.
- **objdetect** detection of objects and instances of the predefined classes (for example, faces, eyes, mugs, people, cars, and so on).
- **highgui** an easy-to-use interface to simple UI capabilities.

…

▪ **videoio** - an easy-to-use interface to video capturing and video codecs.

## **3. OpenCV Modules (Packages)**

- Extra Modules
	- aruco. **ArUco Marker Detection**
	- bgsegm. **Improved Background-Foreground Segmentation Methods**
	- bioinspired. **Biologically inspired vision models and derivated tools**
	- ccalib. **Custom Calibration Pattern for 3D reconstruction**
	- stereo. **Stereo Correspondance Algorithms**

…

- **Example 3 Structured Light API**
- surface\_matching. **Surface Matching**
- **Ext. Scene Text Detection and Recognition**
- **E** tracking. **Tracking API**
- xfeatures2d. **Extra 2D Features Framework**
- ximgproc. **Extended Image Processing**
- xobjdetect. **Extended object detection**
- xphoto. **Additional photo processing algorithms**

# **다음 수업 준비 (실습 준비) 내용**

### ◼ OpenCV 다운로드하여 준비하기

■ OpenCV 공식 사이트: <https://opencv.org/>

- Version: 4.7.x self-extraction file (not source file) (4.7.x 이상 version 권장)
- OpenCV extra module 仝스: https://github.com/opencv/opencv contrib/releases
	- Version 4.7.x zip 파일 다운로드 (4.7.x 이상 version 권장)

(윈도우용으로 다운로드하여 여러분들 노트북 또는 USB에 카피하여 준비해 오시기 바랍니 다.)

- Cmake 설치하기
	- https://cmake.org/
- Visual Studio 2017 community 이후 버전 노트북 또는 시스템에 설치해 오기
	- Win32 console 응용 패키지 사용할 예정임

#### **비젼 프로그래밍**

Thank you and Question?

![](_page_59_Picture_3.jpeg)

![](_page_59_Picture_4.jpeg)